## Create a virtual off ce location for your appointments

If you have not done so already, please consider adding a new meeting location in Starfsh to make it easy for students to schedule a virtual meeting.

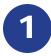